# **Konzept zum Gründungszuschuss/Einstiegsgeld**

(Muss vollständig ausgefüllt werden.)

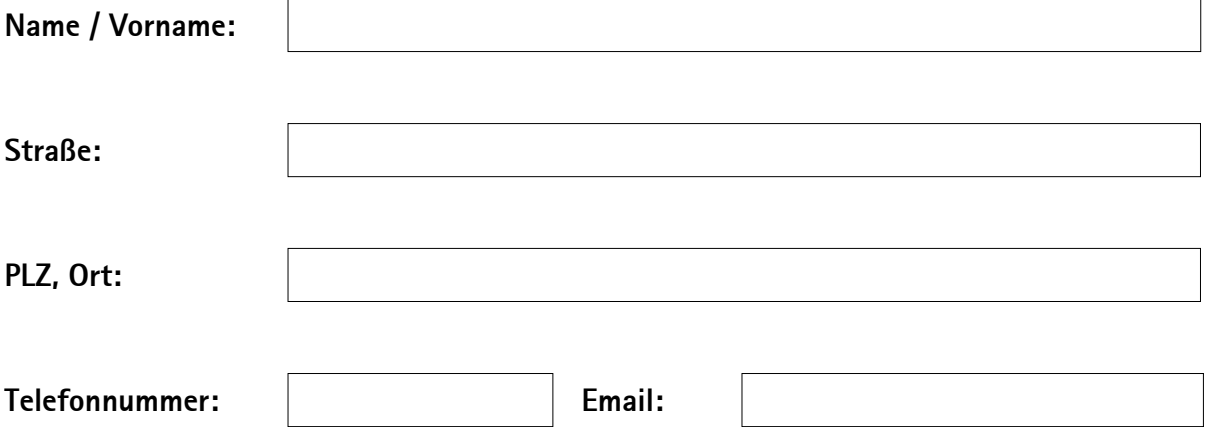

**1. Ort des Existenzgründungsvorhabens:**

(max. 200 Zeichen)

### **2. Zeitpunkt der geplanten Gründung bzw. Übernahme:**

(max. 200 Zeichen)

**3. Gründung aus der Arbeitslosigkeit?**

**Ja Nein**

**4. Gründung im**

**Vollerwerb Nebenerwerb**

#### **5. Geplante Rechtsform des Unternehmens:**

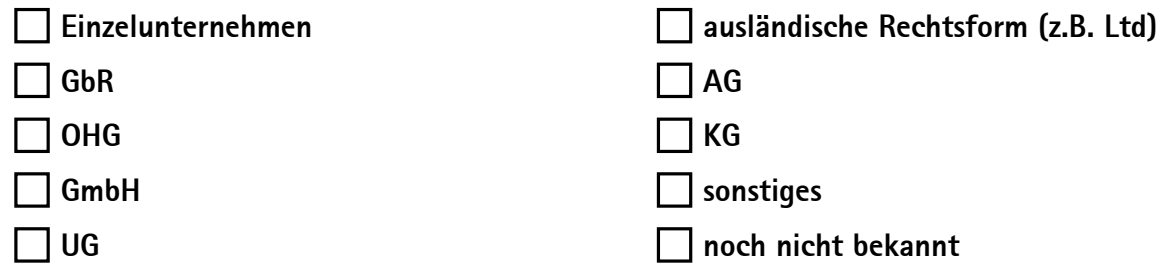

#### **6. Gegenstand des Unternehmens**

(Geschäftsgegenstand/Branche der beabsichtigten Gründung; Beschreibung Ihrer geplanten Tätigkeit, Leistungsangebot), (max. 400 Zeichen):

#### **7. Heben Sie sich mit Ihrem Produkt/Dienstleistung von den Wettbewerbern ab?**

(z.B. Was machen Sie anders als die Konkurrenz? Was bieten Sie mehr als die Konkurrenz? Was ist Ihr Wettbewerbsvorteil?), (max. 400 Zeichen):

#### **8. Standortbeschreibung des künftigen Unternehmens**

(z.B. Fußgängerzone, Verkehrsanbindung, Erreichbarkeit), (max.400 Zeichen):

#### **9. Räumlichkeiten**

(z.B. Größe der Büroräume/Ladengeschäfts, des Gastronomiebetriebes (Sitzplätze innen/außen), Lagerfläche, Miethöhe, Kundenparkplätze), (max. 400 Zeichen):

#### **10. Anzusprechende Zielgruppen**

 (z.B. Welche Kunden kommen in Frage? Wie sprechen Sie Ihre Kunden an? Welche Form der Werbung betreiben Sie? usw.), (max. 400 Zeichen):

#### **11. Lieferanten**

(Sind Sie von Lieferanten abhängig? Wer sind Ihre Lieferanten? usw.), (max. 400 Zeichen):

#### **12. Einschätzung der Marktsituation**

(z.B. Wer sind Ihre Konkurrenten; Markt- und Branchenentwicklung), (max. 400 Zeichen):

**13. Erläuterungen der erzielbaren Umsätze im ersten bzw. in den folgenden Jahren** (Worauf stützt sich die Umsatzerwartung), (max. 400 Zeichen):

#### **14. Weitere Angaben zu Ihrem Gründungsvorhaben** (max. 400 Zeichen):

### **Beruflicher Werdegang**

**Schulabschluss:** (max. 400 Zeichen)

**Berufsbildung:** (max. 400 Zeichen)

**Berufliche Weiterbildung:** (max. 400 Zeichen)

**Berufstätigkeiten:** (max. 1100 Zeichen)

**Kaufmännisches Wissen/Kenntnisse:** (max 400 Zeichen)

## **Kapitalbedarfsplan**

**(auszufüllen, wenn Investitionen getätigt werden müssen.)**

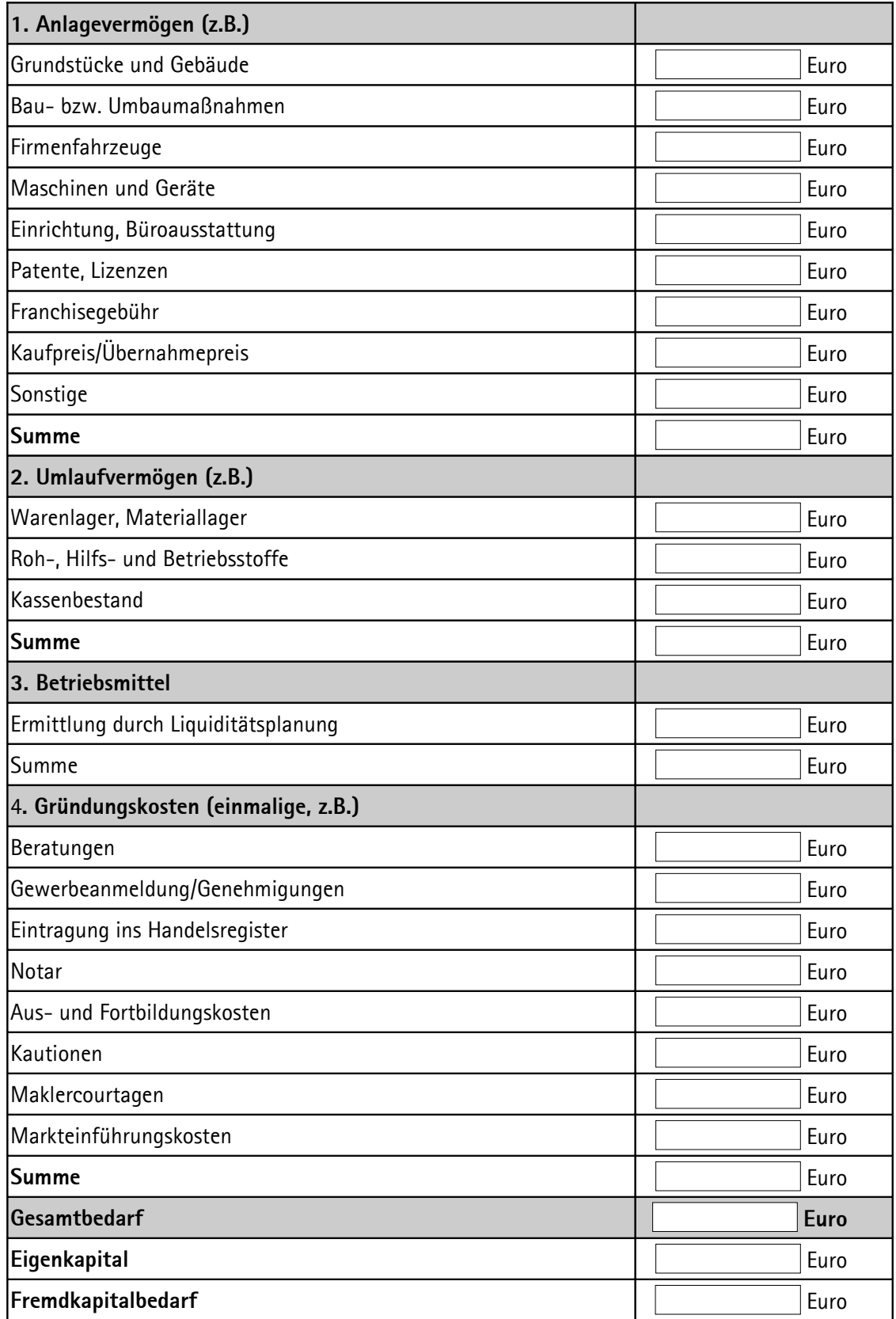

Tragen Sie für Ihre Investitionen und Gründungsnebenkosten die voraussichtlichen Beträge ein, die einmalig zur Gründung oder Betriebsübernahme anfallen.

## **Finanzierungsplan**

**(auszufüllen, wenn Investitionen getätigt werden müssen.)**

![](_page_5_Picture_63.jpeg)

![](_page_5_Picture_64.jpeg)

### **Rentabilitäts-/Ertragsvorschau**

![](_page_6_Picture_170.jpeg)

Cash-Flow: Differenz von Einnahmen und Ausgaben innerhalb eines Zeitraumes [\(englisch](https://de.wikipedia.org/wiki/Englische_Sprache) *cash flow*, [deutsch](https://de.wikipedia.org/wiki/Deutsche_Sprache) *Zahlungsstrom*, *Geldfluss*, *Kassenzufluss* oder *Einzahlungsüberschuss*).

Ihre personenbezogenen Daten werden zur Bearbeitung der Stellungnahme zu Ihrem geplanten

Existenzgründungsvorhaben bei der IHK Pfalz verarbeitet (IHK Pfalz, Rheinallee 18-20, 67061 Ludwigshafen; Kontakt des Datenschutzbeauftragten: datenschutz@pfalz.ihk24.de). Weitere Informationen zur Verarbeitung Ihrer Daten finden Sie unter [https://www.ihk.de/pfalz/servicemarken/ueber-uns/datenschutz/informationspflicht-gegenueber-existenzgruendern](https://www.ihk.de/pfalz/servicemarken/ueber-uns/datenschutz/informationspflicht-gegenueber-existenzgruendern-ohne-bisherige-gewerbeanmeldung-4788822)[ohne-bisherige-gewerbeanmeldung-4788822](https://www.ihk.de/pfalz/servicemarken/ueber-uns/datenschutz/informationspflicht-gegenueber-existenzgruendern-ohne-bisherige-gewerbeanmeldung-4788822) der können Sie postalisch bei der IHK Pfalz anfordern.